# Part II

# Foundations

c Ernst Mayr, Harald Räcke 14

# 3 Goals

- **F** Gain knowledge about efficient algorithms for important problems, i.e., learn how to solve certain types of problems efficiently.
- ▶ Learn how to analyze and judge the efficiency of algorithms.
- ▶ Learn how to design efficient algorithms.

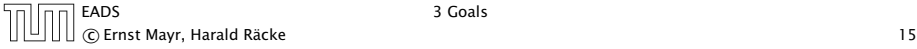

3 Goals

# 4 Modelling Issues

EADS

### What do you measure?

- **EX** Memory requirement
- ▶ Running time
- $\rightarrow$  Number of comparisons
- $\rightarrow$  Number of multiplications
- $\rightarrow$  Number of hard-disc accesses
- **Program size**
- **Power consumption**

*ñ* . . .

# 4 Modelling Issues

### How do you measure?

- $\blacktriangleright$  Implementing and testing on representative inputs
	- **Fow do you choose your inputs?**
	- **May be very time-consuming.**
	- **▶ Very reliable results if done correctly.**
	- **Follo Results only hold for a specific machine and for a specific set** of inputs.
- **Figure Theoretical analysis in a specific model of computation.** 
	- **Follow**: Gives asymptotic bounds like "this algorithm always runs in time  $O(n^2)$ ".
	- **Figure Typically focuses on the worst case.**
	- ▶ Can give lower bounds like "any comparison-based sorting algorithm needs at least  $\Omega(n \log n)$  comparisons in the worst case".

## 4 Modelling Issues

#### Input length

The theoretical bounds are usually given by a function  $f : \mathbb{N} \to \mathbb{N}$ that maps the input length to the running time (or storage space, comparisons, multiplications, program size etc.).

#### The input length may e.g. be

- **►** the size of the input (number of bits)
- $\rightarrow$  the number of arguments

### Example 1

Suppose *n* numbers from the interval  $\{1, \ldots, N\}$  have to be sorted. In this case we usually say that the input length is *n* instead of e.g.  $n \log N$ , which would be the number of bits required to encode the input.

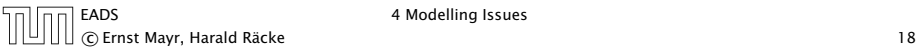

4 Modelling Issues

## Turing Machine

- ▶ Very simple model of computation.
- ▶ Only the "current" memory location can be altered.
- ▶ Very good model for discussing computabiliy, or polynomial vs. exponential time.
- $\rightarrow$  Some simple problems like recognizing whether input is of the form  $xx$ , where  $x$  is a string, have quadratic lower bound.
- $\Rightarrow$  Not a good model for developing efficient algorithms.

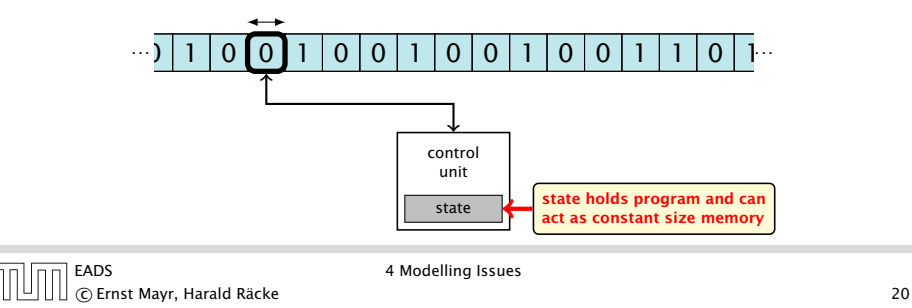

## Model of Computation

### How to measure performance

- 1. Calculate running time and storage space etc. on a simplified, idealized model of computation, e.g. Random Access Machine (RAM), Turing Machine (TM), . . .
- 2. Calculate number of certain basic operations: comparisons, multiplications, harddisc accesses, . . .

Version 2. is often easier, but focusing on one type of operation makes it more difficult to obtain meaningful results.

EADS 4 Modelling Issues c Ernst Mayr, Harald Räcke 19

*R[*0*]*

memory

## Random Access Machine (RAM)

- **•** Input tape and output tape (sequences of zeros and ones; unbounded length).
- $\triangleright$  Memory unit: infinite but countable number of registers *R[*0*], R[*1*], R[*2*], . . .* .

input tape

- **Follo Registers hold integers.**
- $\blacktriangleright$  Indirect addressing.

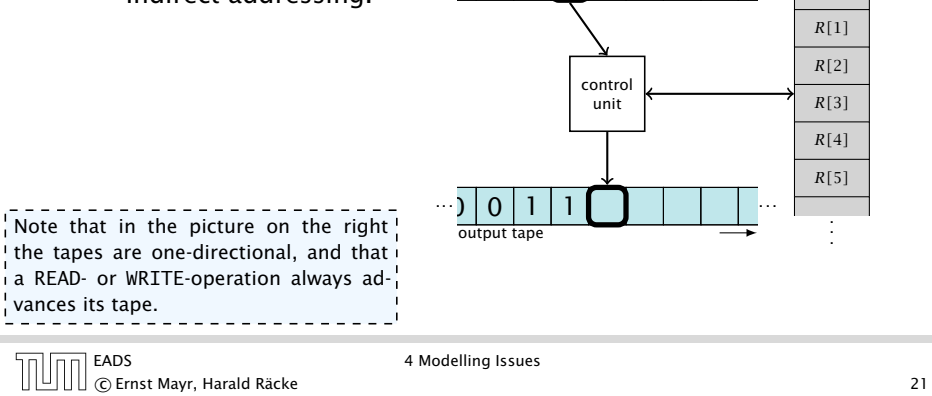

...) | 1 | 0 **|** 0 **|** 1 | 0 | 0 | 1 | 1...

## Random Access Machine (RAM)

#### **Operations**

- $\rightarrow$  input operations (input tape  $\rightarrow$  *R*[*i*])
	- *<sup>ñ</sup>* READ *i*
- $\rightarrow$  output operations ( $R[i] \rightarrow$  output tape)
	- *<sup>ñ</sup>* WRITE *i*
- **Figure 1** register-register transfers
	- $\triangleright R[i] := R[i]$
	- $\triangleright R[j] := 4$
- $\rightarrow$  indirect addressing
	- $\triangleright R[i] := R[R[i]]$ loads the content of the register number *R[i]* into register number *j*

Random Access Machine (RAM)

### **Operations**

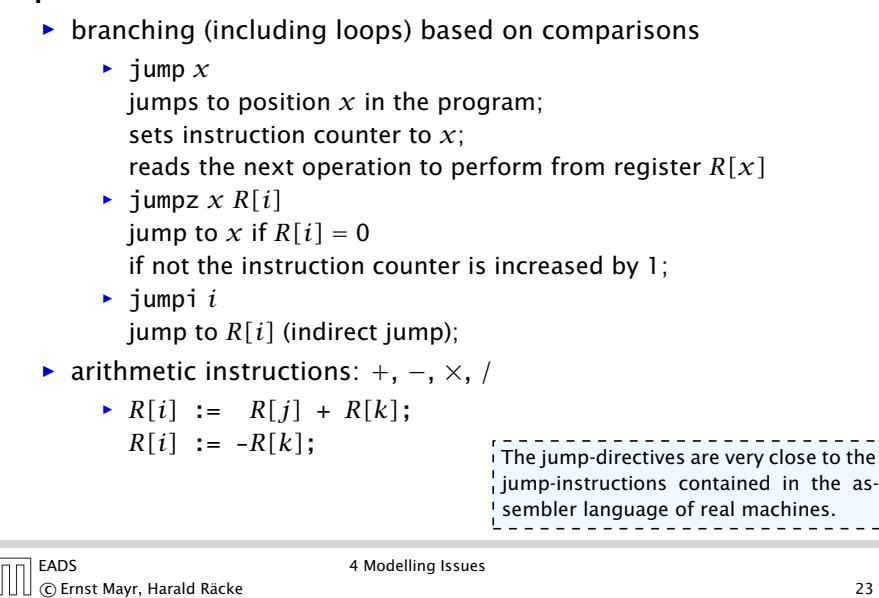

# Model of Computation

- ▶ uniform cost model Every operation takes time 1.
- **F** logarithmic cost model

The cost depends on the content of memory cells:

- **Fig. The time for a step is equal to the largest operand involved;**
- **▶** The storage space of a register is equal to the length (in bits) of the largest value ever stored in it.

Bounded word RAM model: cost is uniform but the largest value stored in a register may not exceed *w*, where usually  $w = \log_2 n$ .

> The latter model is quite realistic as the word-size of  $\frac{1}{4}$  a standard computer that handles a problem of size  $n\frac{1}{4}$ must be at least  $\log_2 n$  as otherwise the computer could  $\frac{1}{2}$ either not store the problem instance or not address all i its memory.

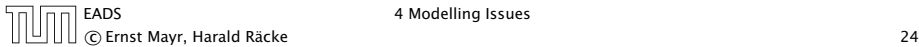

4 Modelling Issues

# 4 Modelling Issues

### Example 2

T

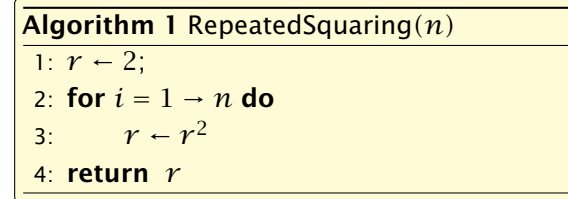

- ▶ running time:
	- *<sup>ñ</sup>* uniform model: *n* steps
	- $\blacktriangleright$  logarithmic model:  $1 + 2 + 4 + \cdots + 2^n = 2^{n+1} 1 = \Theta(2^n)$
- $\rightarrow$  space requirement:
	- $\blacktriangleright$  uniform model:  $\mathcal{O}(1)$
	- $\blacktriangleright$  logarithmic model:  $\mathcal{O}(2^n)$

EADS 4 Modelling Issues c Ernst Mayr, Harald Räcke 25

### There are different types of complexity bounds:

**b** best-case complexity:

$$
C_{bc}(n) := min\{C(x) | |x| = n\}
$$

Usually easy to analyze, but not very meaningful.

▶ worst-case complexity:

$$
C_{\rm wc}(n):=\max\{C(x) \mid |x|=n\}
$$

Usually moderately easy to analyze; sometimes too pessimistic.

 $\rightarrow$  average case complexity:

$$
C_{\text{avg}}(n) := \frac{1}{|I_n|} \sum_{|x|=n} C(x)
$$

more general: probability measure *µ*

$$
C_{\text{avg}}(n) := \sum_{x \in I_n} \mu(x) \cdot C(x)
$$

EADS 4 Modelling Issues c Ernst Mayr, Harald Räcke 26

# 5 Asymptotic Notation

We are usually not interested in exact running times, but only in an asymtotic classification of the running time, that ignores constant factors and constant additive offsets.

- ▶ We are usually interested in the running times for large values of *n*. Then constant additive terms do not play an important role.
- **▶ An exact analysis (e.g.** *exactly* **counting the number of** operations in a RAM) may be hard, but wouldn't lead to more precise results as the computational model is already quite a distance from reality.
- ▶ A linear speed-up (i.e., by a constant factor) is always possible by e.g. implementing the algorithm on a faster machine.
- ▶ Running time should be expressed by simple functions.

There are different types of complexity bounds:

**F** amortized complexity:

The average cost of data structure operations over a worst case sequence of operations.

**Figure 2** randomized complexity:

The algorithm may use random bits. Expected running time (over all possible choices of random bits) for a fixed input *x*. Then take the worst-case over all x with  $|x| = n$ .

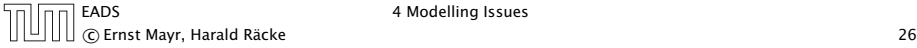

4 Modelling Issues

## Asymptotic Notation

### Formal Definition

Let *f* denote functions from  $\mathbb N$  to  $\mathbb R^+$ .

- $\rightarrow$  *O*(*f*) = {*g* | ∃*c* > 0 ∃*n*<sub>0</sub> ∈ N<sub>0</sub> ∀*n* ≥ *n*<sub>0</sub> : [*g(n)* ≤ *c* · *f(n)*]} (set of functions that asymptotically grow not faster than *f* )
- $\rightarrow$  Ω(*f*) = {*g* | ∃*c* > 0 ∃*n*<sub>0</sub> ∈ N<sub>0</sub> ∀*n* ≥ *n*<sub>0</sub> : [*g*(*n*) ≥ *c* · *f*(*n*)]} (set of functions that asymptotically grow not slower than *f* )
- $\blacktriangleright$   $\Theta(f) = \Omega(f) \cap \mathcal{O}(f)$ (functions that asymptotically have the same growth as *f* )
- $\rightarrow$  *o*(*f*) = {*g* | ∀*c* > 0 ∃*n*<sub>0</sub> ∈ N<sub>0</sub> ∀*n* ≥ *n*<sub>0</sub> : [*g*(*n*) ≤ *c* · *f*(*n*)]} (set of functions that asymptotically grow slower than *f* )
- $\bullet$  *ω*(*f*) = {*g* | ∀*c* > 0 ∃*n*<sub>0</sub> ∈ N<sub>0</sub> ∀*n* ≥ *n*<sub>0</sub> : [*g*(*n*) ≥ *c* · *f*(*n*)]} (set of functions that asymptotically grow faster than *f* )

 $C(x)$  cost of instance *x*

> input length of instance *x*

set of instances of length *n*

|*x*|

*In*

## Asymptotic Notation

There is an equivalent definition using limes notation (assuming that the respective limes exists).  $f$  and  $g$  are functions from  $\mathbb N$  to  $\mathbb{R}^+$ .

$$
g \in O(f): \quad 0 \le \lim_{n \to \infty} \frac{g(n)}{f(n)} < \infty
$$
\n  
\n
$$
g \in \Omega(f): \quad 0 < \lim_{n \to \infty} \frac{g(n)}{f(n)} \le \infty
$$
\n  
\n
$$
g \in \Theta(f): \quad \lim_{n \to \infty} \frac{g(n)}{f(n)} < \infty
$$
\n  
\n
$$
g \in o(f): \quad \lim_{n \to \infty} \frac{g(n)}{f(n)} = 0
$$
\n  
\n
$$
g \in \omega(f): \quad \lim_{n \to \infty} \frac{g(n)}{f(n)} = \infty
$$
\n  
\n∴ There also exist versions for arbitrary functions, and for the case that the lines is not infinity.

## Asymptotic Notation

 $\overline{\mathbb{T}}$ 

### Abuse of notation

4. People write  $O(f(n)) = O(g(n))$ , when they mean  $O(f(n)) \subseteq O(g(n))$ . Again this is not an equality.

## Asymptotic Notation

#### Abuse of notation

- 1. People write  $f = O(g)$ , when they mean  $f \in O(g)$ . This is not an equality (how could a function be equal to a set of functions).
- 2. People write  $f(n) = O(g(n))$ , when they mean  $f \in O(q)$ , with  $f : \mathbb{N} \to \mathbb{R}^+, n \mapsto f(n)$ , and  $g : \mathbb{N} \to \mathbb{R}^+, n \mapsto g(n)$ .
- 3. People write e.g.  $h(n) = f(n) + o(q(n))$  when they mean that there exists a function  $z : \mathbb{N} \to \mathbb{R}^+, n \mapsto z(n), z \in o(g)$ such that  $h(n) \leq f(n) + z(n)$ .

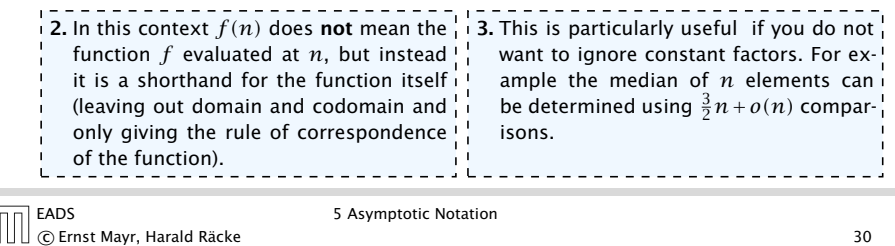

## Asymptotic Notation

### Lemma 3

*Let f , g be functions with the property* ∃ $n_0$  > 0 ∀ $n \ge n_0$  :  $f(n)$  > 0 *(the same for g).* Then

- $\triangleright$  *c* ·  $f(n) \in \Theta(f(n))$  *for any constant c*
- $\rightarrow \mathcal{O}(f(n)) + \mathcal{O}(g(n)) = \mathcal{O}(f(n) + g(n))$
- $\rightarrow$   $\mathcal{O}(f(n)) \cdot \mathcal{O}(g(n)) = \mathcal{O}(f(n) \cdot g(n))$
- $\rightarrow$   $\mathcal{O}(f(n)) + \mathcal{O}(g(n)) = \mathcal{O}(\max\{f(n), g(n)\})$

*The expressions also hold for* Ω*. Note that this means that*  $f(n) + g(n) \in \Theta(\max\{f(n), g(n)\})$ .

## Asymptotic Notation

#### Comments

- **▶ Do not use asymptotic notation within induction proofs.**
- $\blacktriangleright$  For any constants *a, b* we have  $\log_a n = \Theta(\log_b n)$ . Therefore, we will usually ignore the base of a logarithm within asymptotic notation.
- $\blacktriangleright$  In general  $\log n = \log_2 n$ , i.e., we use 2 as the default base for the logarithm.

5 Asymptotic Notation

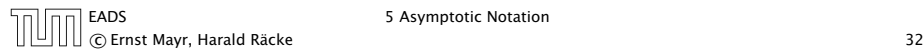

# Recurrences

How do we bring the expression for the number of comparisons  $\approx$  running time) into a closed form?

For this we need to solve the recurrence.

# 6 Recurrences

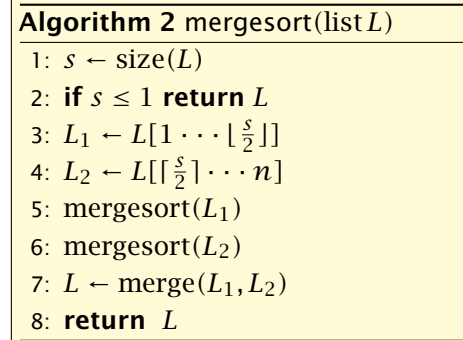

This algorithm requires

$$
T(n) \leq 2T\left(\left\lceil \frac{n}{2}\right\rceil\right) + \mathcal{O}(n)
$$

comparisons when  $n > 1$  and 0 comparisons when  $n \leq 1$ .

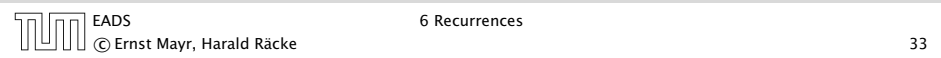

# Methods for Solving Recurrences

### 1. Guessing+Induction

Guess the right solution and prove that it is correct via induction. It needs experience to make the right guess.

2. Master Theorem

For a lot of recurrences that appear in the analysis of algorithms this theorem can be used to obtain tight asymptotic bounds. It does not provide exact solutions.

3. Characteristic Polynomial

Linear homogenous recurrences can be solved via this method.

## 6.1 Guessing+Induction

First we need to get rid of the  $\mathcal O$ -notation in our recurrence:

$$
T(n) \le \begin{cases} 2T(\lceil \frac{n}{2} \rceil) + cn & n \ge 2 \\ 0 & \text{otherwise} \end{cases}
$$

Assume that instead we had

$$
T(n) \le \begin{cases} 2T(\frac{n}{2}) + cn & n \ge 2 \\ 0 & \text{otherwise} \end{cases}
$$

One way of solving such a recurrence is to guess a solution, and check that it is correct by plugging it in.

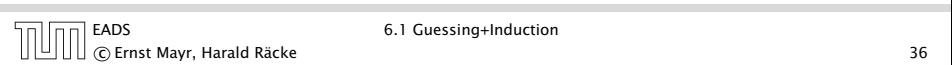

# 6.1 Guessing+Induction

 $\frac{1}{b}$  **Guess:**  $T(n) \leq dn \log n$ . Proof. (by induction)

- *►* base case  $(2 \le n < 16)$ : true if we choose  $d \ge b$ .
- *i* induction step  $2 \dots n 1 \rightarrow n$ :

Suppose statem. is true for  $n' \in \{2, ..., n-1\}$ , and  $n \ge 16$ . We prove it for *n*:

$$
T(n) \leq 2T\left(\frac{n}{2}\right) + cn
$$
  
\n
$$
\leq 2\left(\frac{n}{2}\log\frac{n}{2}\right) + cn
$$
  
\n
$$
= dn(\log n - 1) + cn
$$
  
\n
$$
= dn\log n + (c - d)n
$$
  
\n
$$
= dn\log n
$$
  
\n
$$
= dn\log n
$$
  
\n
$$
= dn\log n
$$
  
\n
$$
= dn\log n
$$
  
\n
$$
= dn\log n
$$
  
\n
$$
T(n) \leq 2T\left(\frac{n}{2}\log\frac{n}{2}\right) + cn
$$
  
\n
$$
= 2\left(\frac{n}{2}\log\frac{n}{2}\right) + cn
$$
  
\n
$$
= 2\left(\frac{n}{2}\log\frac{n}{2}\right) + cn
$$
  
\n
$$
= 2\left(\frac{n}{2}\log\frac{n}{2}\right) + cn
$$
  
\n
$$
= 2\left(\frac{n}{2}\log\frac{n}{2}\right) + cn
$$
  
\n
$$
= 2\left(\frac{n}{2}\log\frac{n}{2}\right) + cn
$$
  
\n
$$
= 2\left(\frac{n}{2}\log\frac{n}{2}\right) + cn
$$
  
\n
$$
= 2\left(\frac{n}{2}\log\frac{n}{2}\right) + cn
$$
  
\n
$$
= 2\left(\frac{n}{2}\log\frac{n}{2}\right) + cn
$$
  
\n
$$
= 2\left(\frac{n}{2}\log\frac{n}{2}\right) + cn
$$
  
\n
$$
= 2\left(\frac{n}{2}\log\frac{n}{2}\right) + cn
$$
  
\n
$$
= 2\left(\frac{n}{2}\log\frac{n}{2}\right) + cn
$$
  
\n
$$
= 2\left(\frac{n}{2}\log\frac{n}{2}\right) + cn
$$
  
\n
$$
= 2\left(\frac{n}{2}\log\frac{n}{2}\right) + cn
$$
  
\n
$$
= 2\left(\frac{n}{2}\log\frac{n}{2}\right) + cn
$$
  
\n
$$
= 2\left(\frac{n}{2}\log\frac{n}{2}\right) + cn
$$
  
\n
$$
= 2\left(\frac{n}{2
$$

 $T(n) \leq \left\{$ 

 $\sqrt{ }$ 

 $2T(\frac{n}{2}) + cn \quad n \ge 16$ 

 $\mathfrak{r}$ 

Hence, statement is true if we choose  $d \geq c$ .

# 6.1 Guessing+Induction

Suppose we guess  $T(n) \leq dn \log n$  for a constant *d*. Then

$$
T(n) \le 2T\left(\frac{n}{2}\right) + cn
$$
  
\n
$$
\le 2\left(\frac{n}{2}\log\frac{n}{2}\right) + cn
$$
  
\n
$$
= dn(\log n - 1) + cn
$$
  
\n
$$
= dn\log n + (c - d)n
$$
  
\n
$$
= dn\log n
$$

if we choose  $d > c$ .

Formally one would make an induction proof, where the above is the induction step. The base case is usually trivial.

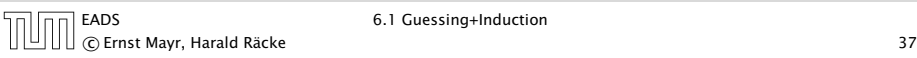

# 6.1 Guessing+Induction

Why did we change the recurrence by getting rid of the ceiling?

If we do not do this we instead consider the following recurrence:

$$
T(n) \le \begin{cases} 2T(\lceil \frac{n}{2} \rceil) + cn & n \ge 16 \\ b & \text{otherwise} \end{cases}
$$

Note that we can do this as for constant-sized inputs the running time is always some constant (*b* in the above case).

## 6.1 Guessing+Induction

We also make a quess of  $T(n) \leq d n \log n$  and get

$$
T(n) \le 2T\left(\left\lceil \frac{n}{2} \right\rceil\right) + cn
$$
  
\n
$$
\le 2\left(d\left\lceil \frac{n}{2} \right\rceil \log \left\lceil \frac{n}{2} \right\rceil\right) + cn
$$
  
\n
$$
\frac{\left\lceil \frac{n}{2} \right\rceil \le \frac{n}{2} + 1}{\le 2(d(n/2 + 1) \log(n/2 + 1)) + cn}
$$
  
\n
$$
\frac{\frac{n}{2} + 1 \le \frac{9}{16}n}{\frac{\log(n/2 + 1)}{16}} \le dn \log\left(\frac{9}{16}n\right) + 2d \log n + cn
$$
  
\n
$$
\frac{\log \frac{9}{16}n = \log n + (\log 9 - 4)}{\log n \le \frac{n}{4}} = dn \log n + (\log 9 - 3.5)dn + cn
$$
  
\n
$$
\le dn \log n - 0.33dn + cn
$$
  
\n
$$
\le dn \log n
$$

for a suitable choice of *d*.

EADS 6.1 Guessing+Induction c Ernst Mayr, Harald Räcke 40

# 6.2 Master Theorem

We prove the Master Theorem for the case that *n* is of the form  $b^\ell$ , and we assume that the non-recursive case occurs for problem size 1 and incurs cost 1.

## 6.2 Master Theorem

Lemma 4 *Let*  $a > 1, b > 1$  *and*  $\epsilon > 0$  *denote constants. Consider the recurrence*  $T(n) = aT\left(\frac{n}{b}\right)$  $+ f(n)$ . *Case 1.*

*If*  $f(n) = O(n^{\log_b(a) - \epsilon})$  *then*  $T(n) = \Theta(n^{\log_b a})$ *. Case 2. If*  $f(n) = \Theta(n^{\log_b(a)} \log^k n)$  *then*  $T(n) = \Theta(n^{\log_b a} \log^{k+1} n)$ *.* 

*Case 3. If*  $f(n) = \Omega(n^{\log_b(a) + \epsilon})$  and for sufficiently large *n*  $af(\frac{n}{b}) \leq cf(n)$  for some constant  $c < 1$  then  $T(n) = \Theta(f(n)).$ 

> Note that the cases do not cover all possibilities.

EADS 6.2 Master Theorem c Ernst Mayr, Harald Räcke 41

## The Recursion Tree

The running time of a recursive algorithm can be visualized by a recursion tree:

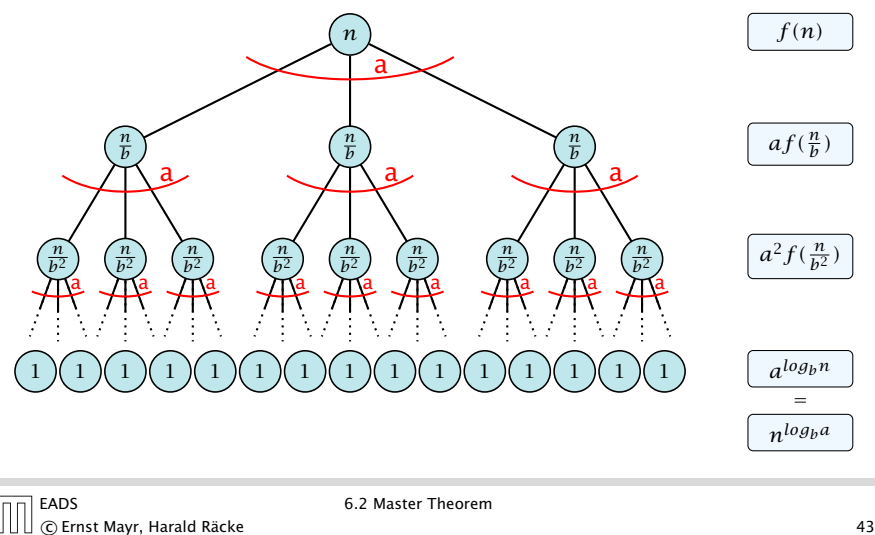

# 6.2 Master Theorem

This gives

$$
T(n) = n^{\log_b a} + \sum_{i=0}^{\log_b n-1} a^i f\left(\frac{n}{b^i}\right).
$$

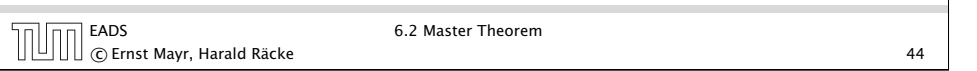

Case 2. Now suppose that 
$$
f(n) \leq c n^{\log_b a}
$$
.  
\n
$$
T(n) - n^{\log_b a} = \sum_{i=0}^{\log_b n - 1} a^i f(\frac{n}{bi})
$$
\n
$$
\leq c \sum_{i=0}^{\log_b n - 1} a^i (\frac{n}{bi})^{\log_b a}
$$
\n
$$
= c n^{\log_b a} \sum_{i=0}^{\log_b n - 1} 1
$$
\n
$$
= c n^{\log_b a} \log_b n
$$
\nHence,  
\n
$$
T(n) = O(n^{\log_b a} \log_b n) \quad \Rightarrow T(n) = O(n^{\log_b a} \log n).
$$

Case 1. Now suppose that 
$$
f(n) \leq c n^{\log_b a - \epsilon}
$$
.  
\n
$$
T(n) - n^{\log_b a} = \sum_{i=0}^{\log_b n - 1} a^i f(\frac{n}{b^i})
$$
\n
$$
\leq c \sum_{i=0}^{\log_b n - 1} a^i \left(\frac{n}{b^i}\right)^{\log_b a - \epsilon}
$$
\n
$$
\frac{b^{-i(\log_b a - \epsilon)} = b^{\epsilon i} (b^{\log_b a})^{-i} = b^{\epsilon i} a^{-i}}{b^{\epsilon i} (b^{\epsilon i})^{-i}}
$$
\n
$$
\frac{b^{\epsilon i} (b^{\epsilon i})^{-1}}{\left[\sum_{i=0}^k a^i \frac{a^{k+1} - 1}{a^i}\right]} = c n^{\log_b a - \epsilon} \sum_{i=0}^k (b^{\epsilon i})^{-i}
$$
\n
$$
= c n^{\log_b a - \epsilon} (n^{\epsilon} - 1) / (b^{\epsilon} - 1)
$$
\n
$$
= c n^{\log_b a - \epsilon} (n^{\epsilon} - 1) / (b^{\epsilon} - 1)
$$
\nHence,  
\n
$$
T(n) \leq \left(\frac{c}{b^{\epsilon} - 1} + 1\right) n^{\log_b(a)} \qquad \boxed{\Rightarrow T(n) = O(n^{\log_b a})}.
$$
\n
$$
\boxed{\text{min } \text{S.} \text{B.} \text{B.} \text{B.} \text{C.} \text{C.} \text{D.} \text{C.} \text{D.} \text{D.}
$$

Case 2. Now suppose that 
$$
f(n) \geq c n^{\log_b a}
$$
.  
\n
$$
T(n) - n^{\log_b a} = \sum_{i=0}^{\log_b n-1} a^i f\left(\frac{n}{b^i}\right)
$$
\n
$$
\geq c \sum_{i=0}^{\log_b n-1} a^i \left(\frac{n}{b^i}\right)^{\log_b a}
$$
\n
$$
= c n^{\log_b a} \sum_{i=0}^{\log_b n-1} 1
$$
\n
$$
= c n^{\log_b a} \log_b n
$$
\nHence,  
\n
$$
T(n) = \Omega(n^{\log_b a} \log_b n) \quad \boxed{\Rightarrow T(n) = \Omega(n^{\log_b a} \log n)}
$$
.\n  
\nHence,  
\n
$$
T(n) = \Omega(n^{\log_b a} \log_b n) \quad \boxed{\Rightarrow T(n) = \Omega(n^{\log_b a} \log n)}
$$
.\n  
\n
$$
\boxed{\text{min } \text{S.}^{\text{DOS}}} \quad \text{6.2 Master Theorem} \quad \text{47}
$$

Case 2. Now suppose that  $f(n) \leq c n^{\log_b a} (\log_b(n))^k$ .

$$
T(n) - n^{\log_b a} = \sum_{i=0}^{\log_b n - 1} a^i f\left(\frac{n}{bi}\right)
$$
  
\n
$$
\leq c \sum_{i=0}^{\log_b n - 1} a^i \left(\frac{n}{bi}\right)^{\log_b a} \cdot \left(\log_b \left(\frac{n}{bi}\right)\right)^k
$$
  
\n
$$
\boxed{n = b^{\ell} \Rightarrow \ell = \log_b n} = cn^{\log_b a} \sum_{i=0}^{\ell-1} \left(\log_b \left(\frac{b^{\ell}}{bi}\right)\right)^k
$$
  
\n
$$
= cn^{\log_b a} \sum_{i=0}^{\ell-1} (\ell - i)^k
$$
  
\n
$$
= cn^{\log_b a} \sum_{i=1}^{\ell} i^k \approx \frac{1}{k} \ell^{k+1}
$$
  
\n
$$
\approx \frac{c}{k} n^{\log_b a} \ell^{k+1} \qquad \Rightarrow T(n) = O(n^{\log_b a} \log^{k+1} n).
$$

Example: Multiplying Two Integers

Suppose we want to multiply two *n*-bit Integers, but our registers can only perform operations on integers of constant size.

For this we first need to be able to add two integers *A* and *B*:

1 1 0 1 1 0 1 0 1 *A* 1 0 0 0 1 0 0 1 1 *B* 1 0 0 1 1 0 1 1 1 1 0 1 1 0 0 1 0 0 0

This gives that two *n*-bit integers can be added in time  $\mathcal{O}(n)$ .

Case 3. Now suppose that  $f(n) \geq dn^{\log_b a + \epsilon}$ , and that for sufficiently large *n*:  $af(n/b) \leq cf(n)$ , for  $c < 1$ .

From this we get  $a^i f(n/b^i) \leq c^i f(n)$ , where we assume that  $n/b^{i-1} \ge n_0$  is still sufficiently large.

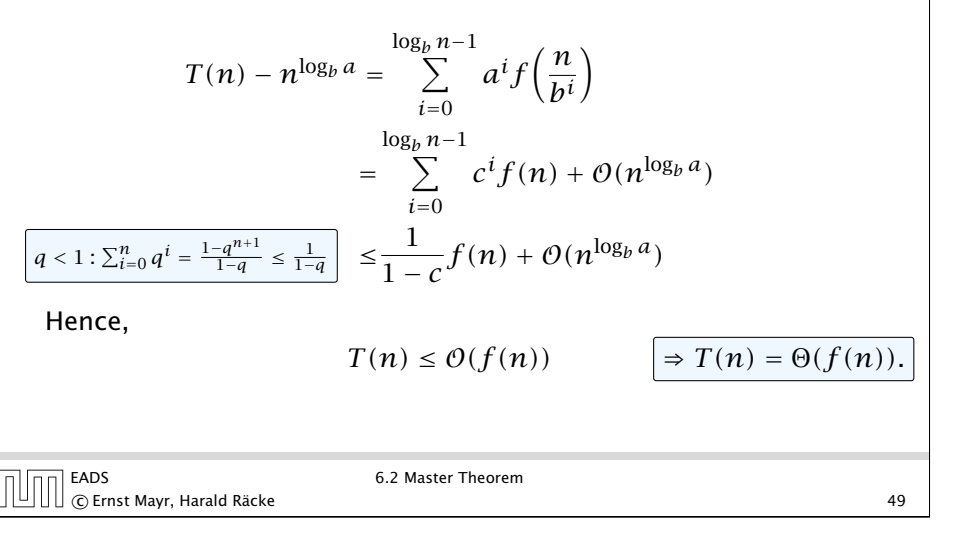

## Example: Multiplying Two Integers

Suppose that we want to multiply an *n*-bit integer *A* and an *m*-bit integer  $B$  ( $m \leq n$ ).

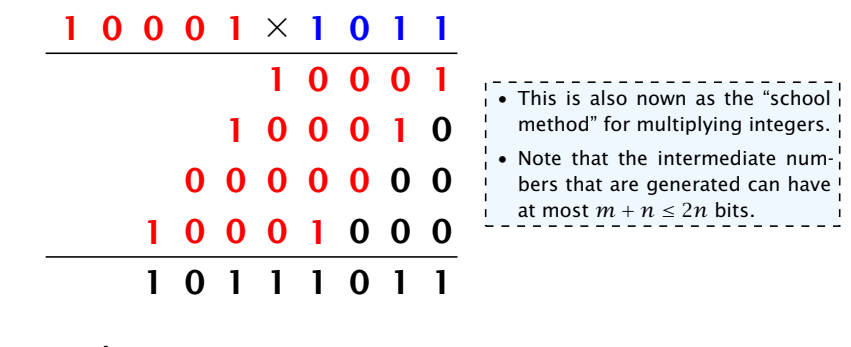

Time requirement:

- $\blacktriangleright$  Computing intermediate results:  $O(nm)$ .
- *►* Adding *m* numbers of length  $\leq 2n$ :  $\mathcal{O}((m+n)m) = \mathcal{O}(nm)$ .

EADS 6.2 Master Theorem  $\overline{\phantom{a}}$  C Ernst Mayr, Harald Räcke 50

## Example: Multiplying Two Integers

### A recursive approach:

Suppose that integers  $\boldsymbol{A}$  and  $\boldsymbol{B}$  are of length  $n = 2^k$ , for some  $k$ .

$$
B_1 \qquad \qquad B_0 \qquad \times \qquad A_1 \qquad \qquad A_0
$$

Then it holds that

$$
A = A_1 \cdot 2^{\frac{n}{2}} + A_0
$$
 and  $B = B_1 \cdot 2^{\frac{n}{2}} + B_0$ 

Hence,

$$
A \cdot B = A_1 B_1 \cdot 2^n + (A_1 B_0 + A_0 B_1) \cdot 2^{\frac{n}{2}} + A_0 \cdot B_0
$$

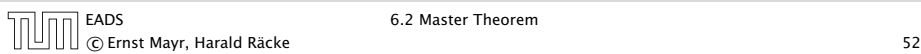

## Example: Multiplying Two Integers

**Master Theorem:** Recurrence:  $T[n] = aT(\frac{n}{b}) + f(n)$ .

- *►* Case 1:  $f(n) = O(n^{\log_b a \epsilon})$  $T(n) = \Theta(n^{\log_b a})$
- $\blacktriangleright$  *Case 2:*  $f(n) = \Theta(n^{\log_b a} \log^k n)$  $T(n) = \Theta(n^{\log_b a} \log^{k+1} n)$

 $\Box$  C Ernst Mayr, Harald Räcke 54

 $\blacktriangleright$  Case 3: *f*(*n*) = Ω(*n*<sup>log<sub>*b*</sub> *a*+*ε*) *T*(*n*) = Θ(*f*(*n*))</sup>

In our case  $a = 4$ ,  $b = 2$ , and  $f(n) = \Theta(n)$ . Hence, we are in Case 1, since  $n = O(n^{2-\epsilon}) = O(n^{\log_b a - \epsilon})$ .

We get a running time of  $\mathcal{O}(n^2)$  for our algorithm.

⇒ Not better then the "school method".

EADS 6.2 Master Theorem

## Example: Multiplying Two Integers

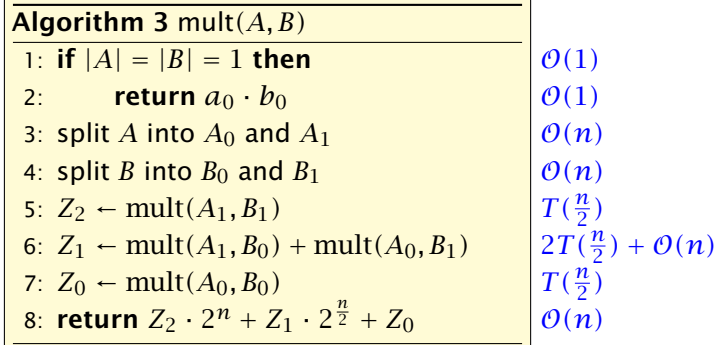

We get the following recurrence:

$$
T(n) = 4T\left(\frac{n}{2}\right) + \mathcal{O}(n) \enspace .
$$

EADS 6.2 Master Theorem c Ernst Mayr, Harald Räcke 53

# Example: Multiplying Two Integers

We can use the following identity to compute *Z*1:

$$
Z_1 = A_1 B_0 + A_0 B_1 = Z_2 = Z_0
$$
  
=  $(A_0 + A_1) \cdot (B_0 + B_1) - A_1 B_1 - A_0 B_0$ 

Hence,

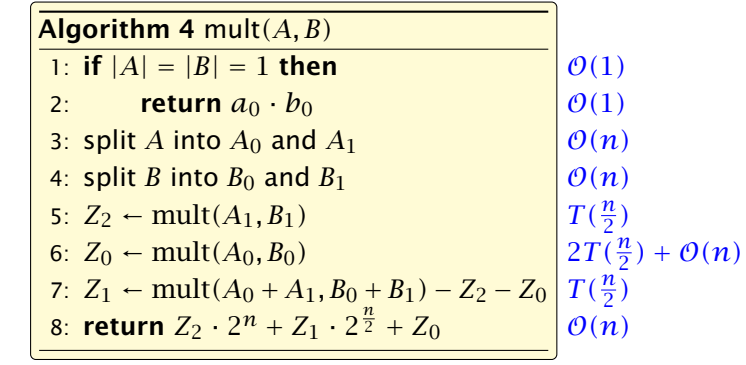

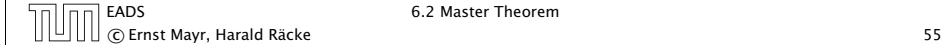

6.2 Master Theorem

## Example: Multiplying Two Integers

We get the following recurrence:

$$
T(n) = 3T(\frac{n}{2}) + O(n) .
$$

**Master Theorem:** Recurrence:  $T[n] = aT(\frac{n}{b}) + f(n)$ .

- *►* Case 1:  $f(n) = O(n^{\log_b a \epsilon})$  $T(n) = \Theta(n^{\log_b a})$
- $\triangleright$  *Case 2:*  $f(n) = \Theta(n^{\log_b a} \log^k n)$  $T(n) = \Theta(n^{\log_b a} \log^{k+1} n)$
- $\blacktriangleright$  Case 3: *f*(*n*) = Ω(*n*<sup>log<sub>*b*</sub> *a*+*ε*) *T*(*n*) = Θ(*f*(*n*))</sup>

Again we are in Case 1. We get a running time of  $\Theta(n^{\log_2 3}) \approx \Theta(n^{1.59})$ .

A huge improvement over the "school method".

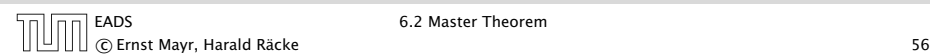

# 6.3 The Characteristic Polynomial

### Observations:

- *ñ* The solution *T [*0*], T [*1*], T [*2*], . . .* is completely determined by a set of boundary conditions that specify values for  $T[0], \ldots, T[k-1].$
- $\triangleright$  In fact, any *k* consecutive values completely determine the solution.
- $\rightarrow k$  non-concecutive values might not be an appropriate set of boundary conditions (depends on the problem).

### Approach:

- **First determine all solutions that satisfy recurrence relation.**
- $\rightarrow$  Then pick the right one by analyzing boundary conditions.
- **First consider the homogenous case.**

EADS 6.3 The Characteristic Polynomial

# 6.3 The Characteristic Polynomial

Consider the recurrence relation:

 $c_0T(n) + c_1T(n-1) + c_2T(n-2) + \cdots + c_kT(n-k) = f(n)$ 

This is the general form of a linear recurrence relation of order *k* with constant coefficients  $(c_0, c_k \neq 0)$ .

- $\rightarrow$  *T*(*n*) only depends on the *k* preceding values. This means the recurrence relation is of order *k*.
- $\blacktriangleright$  The recurrence is linear as there are no products of *T* [*n*]'s.
- Fig. 1 If  $f(n) = 0$  then the recurrence relation becomes a linear, homogenous recurrence relation of order *k*.

EADS 6.3 The Characteristic Polynomial Communist Communist Communist Communist Communist Communist Communist Communist Communist Communist Communist Communist Communist Communist Communist Communist Communist Communist Communist Communist Communist Communist Co

# The Homogenous Case

### The solution space

 $S = \left\{T = T[0], T[1], T[2], \ldots ~\mid~~T$  fulfills recurrence relation $\right\}$ 

is a vector space. This means that if  $T_1, T_2 \in S$ , then also  $\alpha T_1 + \beta T_2 \in S$ , for arbitrary constants  $\alpha, \beta$ .

### How do we find a non-trivial solution?

We guess that the solution is of the form  $\lambda^n$ ,  $\lambda \neq 0$ , and see what happens. In order for this guess to fulfill the recurrence we need

 $c_0 \lambda^n + c_1 \lambda^{n-1} + c_2 \cdot \lambda^{n-2} + \cdots + c_k \cdot \lambda^{n-k} = 0$ 

for all  $n > k$ .

## The Homogenous Case

Dividing by *λ <sup>n</sup>*−*<sup>k</sup>* gives that all these constraints are identical to

$$
\underbrace{c_0\lambda^k + c_1\lambda^{k-1} + c_2 \cdot \lambda^{k-2} + \dots + c_k}_{\text{characteristic polynomial } P[\lambda]} = 0
$$

This means that if  $\lambda_i$  is a root (Nullstelle) of  $P[\lambda]$  then  $T[n] = \lambda_i^n$ is a solution to the recurrence relation.

Let  $\lambda_1, \ldots, \lambda_k$  be the *k* (complex) roots of  $P[\lambda]$ . Then, because of the vector space property

$$
\alpha_1\lambda_1^n+\alpha_2\lambda_2^n+\cdots+\alpha_k\lambda_k^n
$$

is a solution for arbitrary values *α<sup>i</sup>* .

6.3 The Characteristic Polynomial EXPO 6.5 I Ne Characteristic Forgitum and EXPO 60

## The Homogenous Case

### Proof (cont.).

Suppose I am given boundary conditions *T [i]* and I want to see whether I can choose the  $\alpha_i's$  such that these conditions are met:

$$
\alpha_1 \cdot \lambda_1 + \alpha_2 \cdot \lambda_2 + \cdots + \alpha_k \cdot \lambda_k = T[1]
$$
  
\n
$$
\alpha_1 \cdot \lambda_1^2 + \alpha_2 \cdot \lambda_2^2 + \cdots + \alpha_k \cdot \lambda_k^2 = T[2]
$$
  
\n
$$
\vdots
$$
  
\n
$$
\alpha_1 \cdot \lambda_1^k + \alpha_2 \cdot \lambda_2^k + \cdots + \alpha_k \cdot \lambda_k^k = T[k]
$$

## The Homogenous Case

### Lemma 5

*Assume that the characteristic polynomial has k distinct roots λ*1*, . . . , λk. Then all solutions to the recurrence relation are of the form*

$$
\alpha_1\lambda_1^n+\alpha_2\lambda_2^n+\cdots+\alpha_k\lambda_k^n
$$

*.*

### Proof.

There is one solution for every possible choice of boundary conditions for  $T[1], \ldots, T[k]$ .

We show that the above set of solutions contains one solution for every choice of boundary conditions.

EADS 6.3 The Characteristic Polynomial C Ernst Mayr, Harald Räcke b.s The Characteristic rolynomial C Ernst Mayr, Harald Räcke 61

## The Homogenous Case

### Proof (cont.).

Suppose I am given boundary conditions *T [i]* and I want to see whether I can choose the  $\alpha_i's$  such that these conditions are met:

$$
\begin{pmatrix}\n\lambda_1 & \lambda_2 & \cdots & \lambda_k \\
\lambda_1^2 & \lambda_2^2 & \cdots & \lambda_k^2 \\
\vdots & & & \\
\lambda_1^k & \lambda_2^k & \cdots & \lambda_k^k\n\end{pmatrix}\n\begin{pmatrix}\n\alpha_1 \\
\alpha_2 \\
\vdots \\
\alpha_k\n\end{pmatrix} =\n\begin{pmatrix}\nT[1] \\
T[2] \\
\vdots \\
T[k]\n\end{pmatrix}
$$

We show that the column vectors are linearly independent. Then the above equation has a solution.

## The Homogenous Case

### Proof (cont.).

This we show by induction:

- $\blacktriangleright$  base case  $(k = 1)$ : A vector  $(\lambda_i)$ ,  $\lambda_i \neq 0$  is linearly independent.
- $\blacktriangleright$  induction step  $(k \rightarrow k + 1)$ : assume for contradiction that there exist  $\alpha_i$ 's with

$$
\alpha_1 \begin{pmatrix} \lambda_1 \\ \vdots \\ \lambda_1^{k-1} \\ \lambda_1^k \end{pmatrix} + \cdots + \alpha_k \begin{pmatrix} \lambda_k \\ \vdots \\ \lambda_k^{k-1} \\ \lambda_k^k \end{pmatrix} = 0
$$

#### and not all  $\alpha_i = 0$ . Then all  $\alpha_i \neq 0$ !

 $\Box$ 

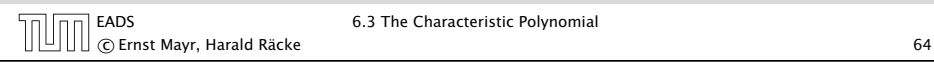

# The Homogeneous Case

This gives that

$$
\sum_{i=1}^{k-1} (1 - \frac{\lambda_i}{\lambda_k}) \alpha_i \nu_i = 0.
$$

This is a contradiction as the  $v_i$ 's are linearly independent because of induction hypothesis.

# The Homogeneous Case

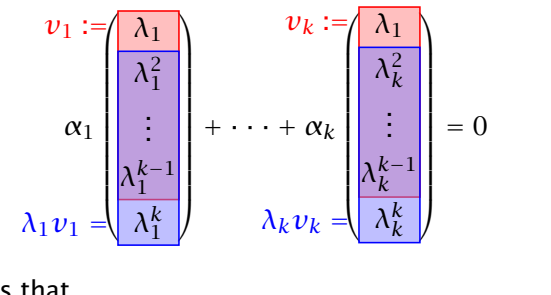

This means that

$$
\sum_{i=1}^{k} \alpha_i \nu_i = 0 \text{ and } \sum_{i=1}^{k} \lambda_i \alpha_i \nu_i = 0
$$

Hence,

$$
\sum_{i=1}^{k-1} \alpha_i \nu_i + \alpha_k \nu_k = 0 \text{ and } -\frac{1}{\lambda_k} \sum_{i=1}^{k-1} \lambda_i \alpha_i \nu_i = \alpha_k \nu_k
$$

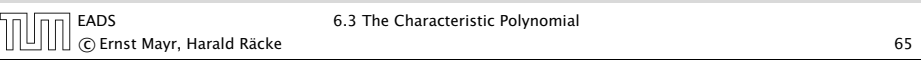

## The Homogeneous Case

### What happens if the roots are not all distinct?

Suppose we have a root  $\lambda_i$  with multiplicity (Vielfachheit) at least 2. Then not only is  $\lambda_i^n$  a solution to the recurrence but also  $n\lambda_i^n.$ 

To see this consider the polynomial

$$
P(\lambda)\lambda^{n-k} = c_0\lambda^n + c_1\lambda^{n-1} + c_2\lambda^{n-2} + \cdots + c_k\lambda^{n-k}
$$

Since  $\lambda_i$  is a root we can write this as  $Q(\lambda)(\lambda - \lambda_i)^2$ . Calculating the derivative gives a polynomial that still has root *λ<sup>i</sup>* .

This means

$$
c_0 n \lambda_i^{n-1} + c_1 (n-1) \lambda_i^{n-2} + \cdots + c_k (n-k) \lambda_i^{n-k-1} = 0
$$

Hence,

$$
c_0 n \lambda_i^n + c_1 (n-1) \lambda_i^{n-1} + \cdots + c_k (n-k) \lambda_i^{n-k} = 0
$$
  

$$
\underbrace{\tau[n]}_{T[n-1]}
$$

EADS 6.3 The Characteristic Polynomial c Ernst Mayr, Harald Räcke 66

## The Homogeneous Case

Suppose  $\lambda_i$  has multiplicity *j*. We know that

$$
c_0 n \lambda_i^n + c_1 (n-1) \lambda_i^{n-1} + \cdots + c_k (n-k) \lambda_i^{n-k} = 0
$$

(after taking the derivative; multiplying with  $\lambda$ ; plugging in  $\lambda_i$ )

Doing this again gives

$$
c_0 n^2 \lambda_i^n + c_1 (n-1)^2 \lambda_i^{n-1} + \dots + c_k (n-k)^2 \lambda_i^{n-k} = 0
$$

We can continue  $j - 1$  times.

Hence, 
$$
n^{\ell} \lambda_i^n
$$
 is a solution for  $\ell \in 0, ..., j - 1$ .

EADS 6.3 The Characteristic Polynomial G.3 The Characteristic Polynomial<br>
C Ernst Mayr, Harald Räcke 68<br>
68

## Example: Fibonacci Sequence

$$
T[0] = 0
$$
  
T[1] = 1  

$$
T[n] = T[n-1] + T[n-2]
$$
 for  $n \ge 2$ 

The characteristic polynomial is

 $λ<sup>2</sup> – λ – 1$ 

Finding the roots, gives

$$
\lambda_{1/2} = \frac{1}{2} \pm \sqrt{\frac{1}{4} + 1} = \frac{1}{2} \left( 1 \pm \sqrt{5} \right)
$$

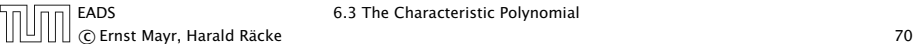

6.3 The Characteristic Polynomial

## The Homogeneous Case

### Lemma 6

Let  $P[\lambda]$  denote the characteristic polynomial to the recurrence

$$
c_0T[n]+c_1T[n-1]+\cdots+c_kT[n-k]=0
$$

Let  $\lambda_i$ ,  $i = 1, \ldots, m$  *be the (complex) roots of*  $P[\lambda]$  *with* multiplicities  $\ell_i$ . Then the general solution to the recurrence is *given by*

$$
T[n] = \sum_{i=1}^m \sum_{j=0}^{\ell_i-1} \alpha_{ij} \cdot (n^j \lambda_i^n) .
$$

The full proof is omitted. We have only shown that any choice of  $\alpha_{ij}$ 's is a solution to the recurrence.

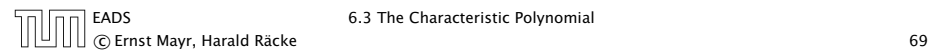

## Example: Fibonacci Sequence

Hence, the solution is of the form

$$
\alpha \left(\frac{1+\sqrt{5}}{2}\right)^n + \beta \left(\frac{1-\sqrt{5}}{2}\right)^n
$$

 $T[0] = 0$  gives  $\alpha + \beta = 0$ .

 $T[1] = 1$  gives

$$
\alpha\left(\frac{1+\sqrt{5}}{2}\right)+\beta\left(\frac{1-\sqrt{5}}{2}\right)=1\Longrightarrow \alpha-\beta=\frac{2}{\sqrt{5}}
$$

## Example: Fibonacci Sequence

Hence, the solution is

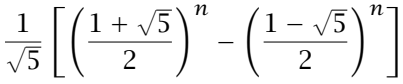

## The Inhomogeneous Case

Consider the recurrence relation:

$$
c_0T(n) + c_1T(n-1) + c_2T(n-2) + \cdots + c_kT(n-k) = f(n)
$$

with  $f(n) \neq 0$ .

While we have a fairly general technique for solving homogeneous, linear recurrence relations the inhomogeneous case is different.

6.3 The Characteristic Polynomial COMPUTE EXADS 6.3 The Characteristic Polynomial<br>
C Ernst Mayr, Harald Räcke 73

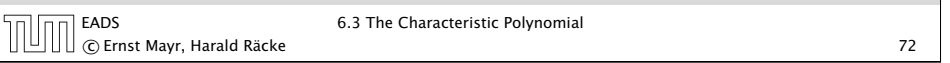

## The Inhomogeneous Case

The general solution of the recurrence relation is

$$
T(n) = T_h(n) + T_p(n) ,
$$

where  $T_h$  is any solution to the homogeneous equation, and  $T_p$  is one particular solution to the inhomogeneous equation.

There is no general method to find a particular solution.

## The Inhomogeneous Case

Example:

$$
T[n] = T[n-1] + 1 \qquad T[0] = 1
$$

Then,

 $T[n-1] = T[n-2]+1$   $(n \ge 2)$ 

Subtracting the first from the second equation gives,

 $T[n] - T[n-1] = T[n-1] - T[n-2]$  (n ≥ 2)

or

 $T[n] = 2T[n-1] - T[n-2]$  (*n* ≥ 2)

I get a completely determined recurrence if I add *T [*0*]* = 1 and  $T[1] = 2.$ 

## The Inhomogeneous Case

Example: Characteristic polynomial:

$$
\underbrace{\lambda^2 - 2\lambda + 1}_{(\lambda - 1)^2} = 0
$$

Then the solution is of the form

$$
T[n] = \alpha 1^n + \beta n 1^n = \alpha + \beta n
$$

 $T[0] = 1$  gives  $\alpha = 1$ .

$$
T[1] = 2 \text{ gives } 1 + \beta = 2 \Longrightarrow \beta = 1.
$$

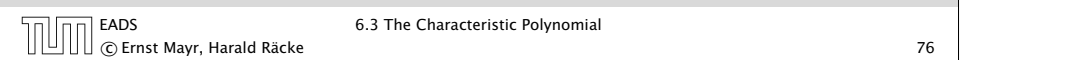

$$
T[n] = 2T[n-1] - T[n-2] + 2n - 1
$$

Shift:

$$
T[n-1] = 2T[n-2] - T[n-3] + 2(n-1) - 1
$$
  
= 2T[n-2] - T[n-3] + 2n - 3

Difference:

$$
T[n] - T[n-1] = 2T[n-1] - T[n-2] + 2n - 1 - 2T[n-2] + T[n-3] - 2n + 3
$$

$$
T[n] = 3T[n-1] - 3T[n-2] + T[n-3] + 2
$$

and so on...

 $\mathbb{H}$ 

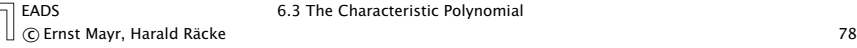

## The Inhomogeneous Case

If  $f(n)$  is a polynomial of degree  $r$  this method can be applied  $r + 1$  times to obtain a homogeneous equation:

$$
T[n] = T[n-1] + n^2
$$

Shift:

$$
T[n-1] = T[n-2] + (n-1)^2 = T[n-2] + n^2 - 2n + 1
$$

Difference:

$$
T[n] - T[n-1] = T[n-1] - T[n-2] + 2n - 1
$$

$$
T[n] = 2T[n-1] - T[n-2] + 2n - 1
$$

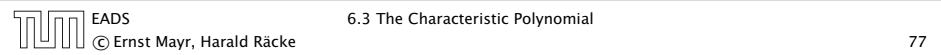

# 6.4 Generating Functions

### Definition 7 (Generating Function)

Let  $(a_n)_{n\geq 0}$  be a sequence. The corresponding

▶ generating function (Erzeugendenfunktion) is

$$
F(z) := \sum_{n=0}^{\infty} a_n z^n;
$$

**P** exponential generating function (exponentielle Erzeugendenfunktion) is

$$
F(z) = \sum_{n\geq 0} \frac{a_n}{n!} z^n.
$$

EADS 6.4 Generating Functions

## 6.4 Generating Functions

### Example 8

1. The generating function of the sequence  $(1,0,0,\ldots)$  is

 $F(z) = 1$ .

2. The generating function of the sequence *(*1*,* 1*,* 1*, . . .)* is

$$
F(z)=\frac{1}{1-z}.
$$

6.4 Generating Functions

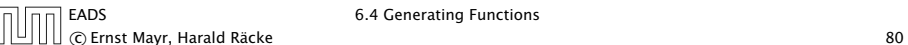

## 6.4 Generating Functions

The arithmetic view:

We view a power series as a function  $f: \mathbb{C} \to \mathbb{C}$ .

Then, it is important to think about convergence/convergence radius etc.

## 6.4 Generating Functions

There are two different views:

A generating function is a formal power series (formale Potenzreihe).

Then the generating function is an algebraic object.

Let  $f = \sum_{n=0}^{\infty} a_n z^n$  and  $g = \sum_{n=0}^{\infty} b_n z^n$ .

- $\triangleright$  Equality: *f* and *g* are equal if  $a_n = b_n$  for all *n*.
- ▶ Addition:  $f + g := \sum_{n=0}^{\infty} (a_n + b_n) z^n$ .
- ▶ **Multiplication:**  $f \cdot g := \sum_{n=0}^{\infty} c_n z^n$  with  $c = \sum_{p=0}^{n} a_p b_{n-p}$ .

There are no convergence issues here.

EADS 6.4 Generating Functions c Ernst Mayr, Harald Räcke 81

## 6.4 Generating Functions

What does  $\sum_{n=0}^{\infty} z^n = \frac{1}{1-z}$  mean in the algebraic view?

It means that the power series  $1 - z$  and the power series  $\sum_{n=0}^{\infty} z^n$  are invers, i.e.,

$$
(1-z)\cdot\left(\sum_{n=0}^{\infty}z^n\right)=1.
$$

This is well-defined.

## 6.4 Generating Functions

Suppose we are given the generating function

$$
\sum_{n=0}^{\infty} z^n = \frac{1}{1-z} .
$$

We can compute the derivative:

$$
\sum_{\substack{n\geq 1\\ \sum_{n=0}^{\infty} (n+1)z^n}} n z^{n-1} = \frac{1}{(1-z)^2}
$$

Hence, the generating function of the sequence  $a_n = n + 1$ is  $1/(1-z)^2$ .

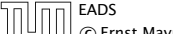

6.4 Generating Functions c Ernst Mayr, Harald Räcke 84

## 6.4 Generating Functions

Computing the  $k$ -th derivative of  $\sum z^n$ .

$$
\sum_{n\geq k} n(n-1)\dots(n-k+1)z^{n-k} = \sum_{n\geq 0} (n+k)\dots(n+1)z^n
$$

$$
= \frac{k!}{(1-z)^{k+1}}.
$$

Hence:

T

$$
\sum_{n\geq 0} \binom{n+k}{k} z^n = \frac{1}{(1-z)^{k+1}}
$$

The generating function of the sequence  $a_n = \binom{n+k}{k}$  is  $\frac{1}{(1-z)^{k+1}}$ .

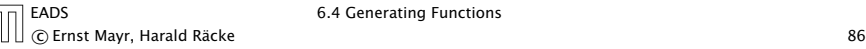

*.*

## 6.4 Generating Functions

We can repeat this

$$
\sum_{n=0}^{\infty} (n+1)z^n = \frac{1}{(1-z)^2}
$$

*.*

Derivative:

$$
\sum_{n\geq 1} n(n+1)z^{n-1} = \frac{2}{(1-z)^3}
$$

$$
\sum_{n=0}^{\infty} \frac{n(n+1)(n+2)z^n}{(1-z)^n}
$$

Hence, the generating function of the sequence  $a_n = (n+1)(n+2)$  is  $\frac{2}{(1-z)^2}$ .

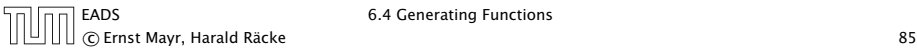

## 6.4 Generating Functions

$$
\sum_{n\geq 0} nz^n = \sum_{n\geq 0} (n+1)z^n - \sum_{n\geq 0} z^n
$$

$$
= \frac{1}{(1-z)^2} - \frac{1}{1-z}
$$

$$
= \frac{z}{(1-z)^2}
$$

The generating function of the sequence  $a_n = n$  is  $\frac{z}{(1-z)^2}$ .

EADS 6.4 Generating Functions c Ernst Mayr, Harald Räcke 87

# 6.4 Generating Functions

We know

$$
\sum_{n\geq 0} y^n = \frac{1}{1-y}
$$

Hence,

$$
\sum_{n\geq 0} a^n z^n = \frac{1}{1 - az}
$$

The generating function of the sequence  $f_n = a^n$  is  $\frac{1}{1 - az}$ .

EADS 6.4 Generating Functions c Ernst Mayr, Harald Räcke 88

## 6.4 Generating Functions

Solving for *A(z)* gives

$$
\sum_{n\geq 0} a_n z^n = A(z) = \frac{1}{(1-z)^2} = \sum_{n\geq 0} (n+1) z^n
$$

Hence,  $a_n = n + 1$ .

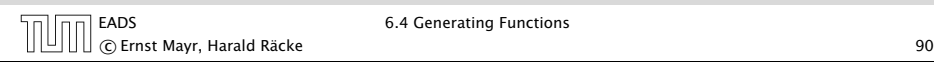

## 6.4 Generating Functions

Suppose we have again the recurrence  $a_n = a_{n-1} + 1$  for  $n \ge 1$ and  $a_0 = 1$ .

$$
A(z) = \sum_{n\geq 0} a_n z^n
$$
  
=  $a_0 + \sum_{n\geq 1} (a_{n-1} + 1) z^n$   
=  $1 + z \sum_{n\geq 1} a_{n-1} z^{n-1} + \sum_{n\geq 1} z^n$   
=  $z \sum_{n\geq 0} a_n z^n + \sum_{n\geq 0} z^n$   
=  $zA(z) + \sum_{n\geq 0} z^n$   
=  $zA(z) + \frac{1}{1-z}$   

## Some Generating Functions

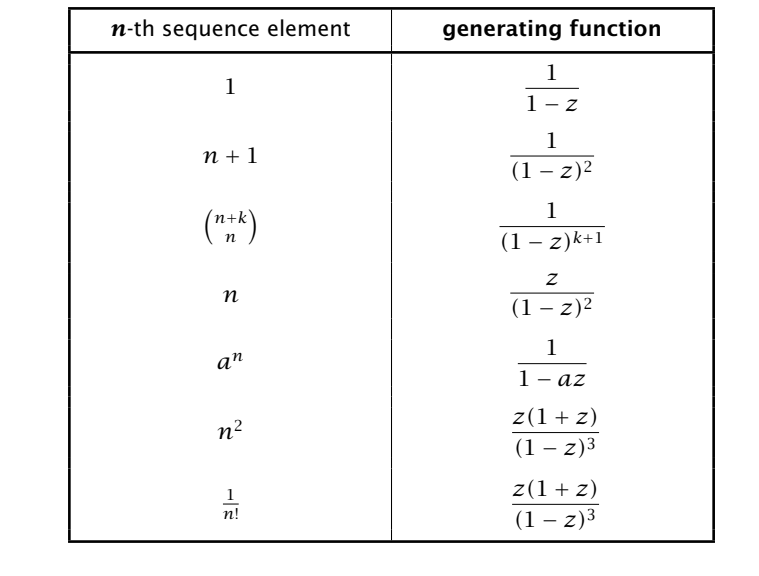

EADS 6.4 Generating Functions c Ernst Mayr, Harald Räcke 91

## Some Generating Functions

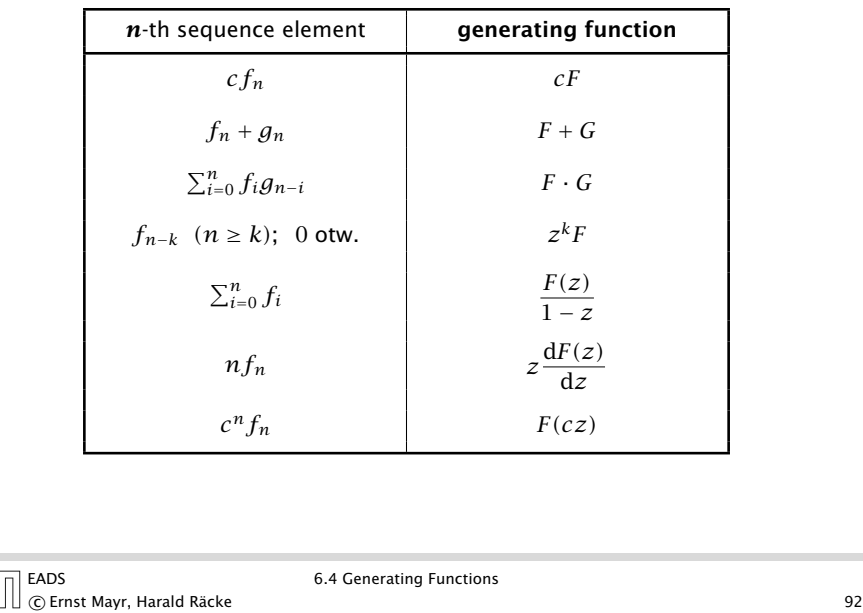

## Example:  $a_n = 2a_{n-1}$ ,  $a_0 = 1$

1. Set up generating function:

$$
A(z) = \sum_{n\geq 0} a_n z^n
$$

2. Transform right hand side so that recurrence can be plugged in:

$$
A(z) = a_0 + \sum_{n \ge 1} a_n z^n
$$

2. Plug in:

T

$$
A(z) = 1 + \sum_{n\geq 1} (2a_{n-1})z^n
$$

### 2. Transform the right hand side so that boundary condition and recurrence relation can be plugged in.

3. Do further transformations so that the infinite sums on the right hand side can be replaced by *A(z)*.

Solving Recursions with Generating Functions

- 4. Solving for  $A(z)$  gives an equation of the form  $A(z) = f(z)$ , where hopefully  $f(z)$  is a simple function.
- 5. Write *f (z)* as a formal power series. Techniques:
	- **•** partial fraction decomposition (Partialbruchzerlegung)
	- $\rightarrow$  lookup in tables

1. Set  $A(z) = \sum_{n \geq 0} a_n z^n$ .

6. The coefficients of the resulting power series are the *an*.

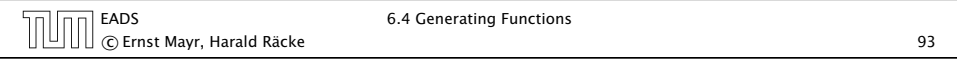

## Example:  $a_n = 2a_{n-1}$ ,  $a_0 = 1$

3. Transform right hand side so that infinite sums can be replaced by *A(z)* or by simple function.

$$
A(z) = 1 + \sum_{n\geq 1} (2a_{n-1})z^n
$$
  
= 1 + 2z  $\sum_{n\geq 1} a_{n-1}z^{n-1}$   
= 1 + 2z  $\sum_{n\geq 0} a_n z^n$   
= 1 + 2z \cdot A(z)

4. Solve for *A(z)*.

$$
A(z) = \frac{1}{1 - 2z}
$$

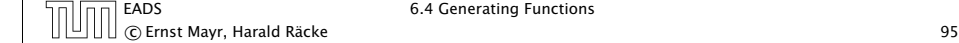

6.4 Generating Functions

EADS 6.4 Generating Functions c Ernst Mayr, Harald Räcke 94

**Example:** 
$$
a_n = 2a_{n-1}, a_0 = 1
$$

5. Rewrite  $f(n)$  as a power series:

$$
\sum_{n\geq 0} a_n z^n = A(z) = \frac{1}{1 - 2z} = \sum_{n\geq 0} 2^n z^n
$$

Example:  $a_n = 3a_{n-1} + n$ ,  $a_0 = 1$ 

1. Set up generating function:

$$
A(z) = \sum_{n \ge 0} a_n z^n
$$

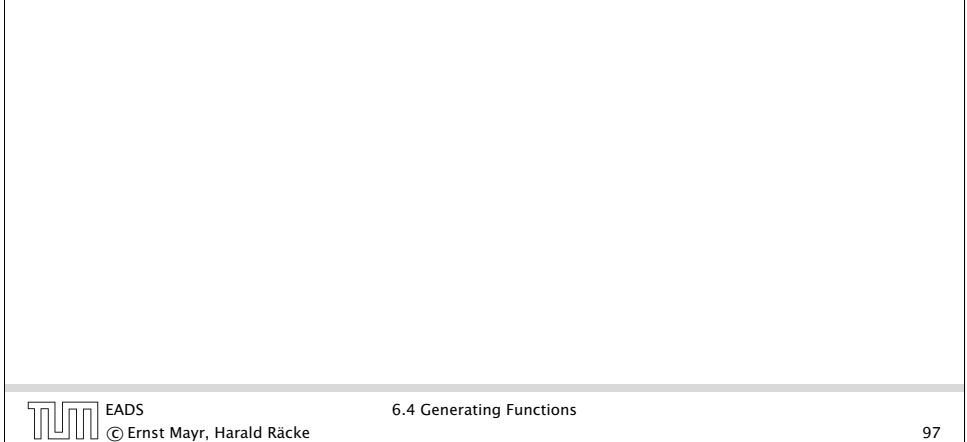

EADS 6.4 Generating Functions c Ernst Mayr, Harald Räcke 96

**Example:** 
$$
a_n = 3a_{n-1} + n
$$
,  $a_0 = 1$ 

2./3. Transform right hand side:

$$
A(z) = \sum_{n\geq 0} a_n z^n
$$
  
=  $a_0 + \sum_{n\geq 1} a_n z^n$   
=  $1 + \sum_{n\geq 1} (3a_{n-1} + n) z^n$   
=  $1 + 3z \sum_{n\geq 1} a_{n-1} z^{n-1} + \sum_{n\geq 1} n z^n$   
=  $1 + 3z \sum_{n\geq 0} a_n z^n + \sum_{n\geq 0} n z^n$   
=  $1 + 3zA(z) + \frac{z}{(1-z)^2}$ 

EADS 6.4 Generating Functions c Ernst Mayr, Harald Räcke 98

# Example:  $a_n = 3a_{n-1} + n$ ,  $a_0 = 1$

4. Solve for *A(z)*:

$$
A(z) = 1 + 3zA(z) + \frac{z}{(1 - z)^2}
$$

gives

$$
A(z) = \frac{(1-z)^2 + z}{(1-3z)(1-z)^2} = \frac{z^2 - z + 1}{(1-3z)(1-z)^2}
$$

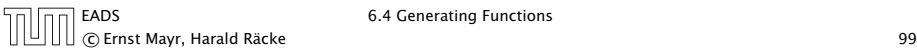

## Example:  $a_n = 3a_{n-1} + n$ ,  $a_0 = 1$

5. Write *f (z)* as a formal power series:

We use partial fraction decomposition:

$$
\frac{z^2 - z + 1}{(1 - 3z)(1 - z)^2} \stackrel{!}{=} \frac{A}{1 - 3z} + \frac{B}{1 - z} + \frac{C}{(1 - z)^2}
$$

This leads to the following conditions:

$$
A + B + C = 1
$$

$$
2A + 4B + 3C = 1
$$

$$
A + 3B = 1
$$

which gives

$$
A = \frac{7}{4} \quad B = -\frac{1}{4} \quad C = -\frac{1}{2}
$$

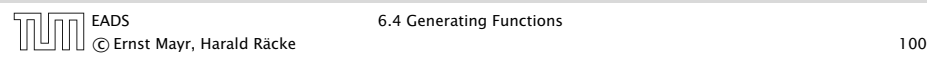

## 6.5 Transformation of the Recurrence

EADS 6.5 Transformation of the Recurrence

Example 9

$$
f_0 = 1
$$
  
\n
$$
f_1 = 2
$$
  
\n
$$
f_n = f_{n-1} \cdot f_{n-2} \text{ for } n \ge 2.
$$

Define

 $g_n := \log f_n$ .

Then

$$
g_n = g_{n-1} + g_{n-2} \text{ for } n \ge 2
$$
  
\n
$$
g_1 = \log 2 = 1, g_0 = 0 \text{ (fA\text{C}\text{A\text{S}r} log} = \log_2)
$$
  
\n
$$
g_n = F_n \text{ (n-th Fibonacci number)}
$$
  
\n
$$
f_n = 2^{F_n}
$$

 $\boxed{\boxed{\boxed{\boxed{\boxed{\boxed{\boxed{\boxed{\boxed{\boxed{\cm}}}}}}}$  EADS 6.5 Transformation of the Kecurrence  $\boxed{\phantom{0}}$  Ernst Mayr, Harald Räcke 102

Example:  $a_n = 3a_{n-1} + n$ ,  $a_0 = 1$ 

5. Write *f (z)* as a formal power series:

$$
A(z) = \frac{7}{4} \cdot \frac{1}{1 - 3z} - \frac{1}{4} \cdot \frac{1}{1 - z} - \frac{1}{2} \cdot \frac{1}{(1 - z)^2}
$$
  
\n
$$
= \frac{7}{4} \cdot \sum_{n \ge 0} 3^n z^n - \frac{1}{4} \cdot \sum_{n \ge 0} z^n - \frac{1}{2} \cdot \sum_{n \ge 0} (n + 1) z^n
$$
  
\n
$$
= \sum_{n \ge 0} (\frac{7}{4} \cdot 3^n - \frac{1}{4} - \frac{1}{2} (n + 1)) z^n
$$
  
\n6. This means  $a_n = \frac{7}{4} 3^n - \frac{1}{2} n - \frac{3}{4}$ .  
\n
$$
\boxed{\text{min } \text{max}} \text{ max, } \text{Hard Rate}
$$
  
\n6.4 Generating Functions

## 6.5 Transformation of the Recurrence

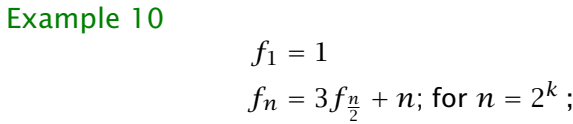

Define

$$
g_k:=f_{2^k}.
$$

# 6.5 Transformation of the Recurrence

Example 10

Then:

$$
g_0 = 1
$$
  

$$
g_k = 3g_{k-1} + 2^k, k \ge 1
$$

We get,

$$
g_k = 3^{k+1} - 2^{k+1}, \text{ hence}
$$
  
\n
$$
f_n = 3 \cdot 3^k - 2 \cdot 2^k
$$
  
\n
$$
= 3(2^{\log 3})^k - 2 \cdot 2^k
$$
  
\n
$$
= 3(2^k)^{\log 3} - 2 \cdot 2^k
$$
  
\n
$$
= 3n^{\log 3} - 2n.
$$

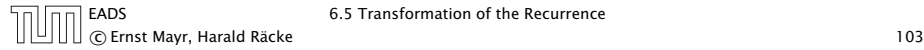

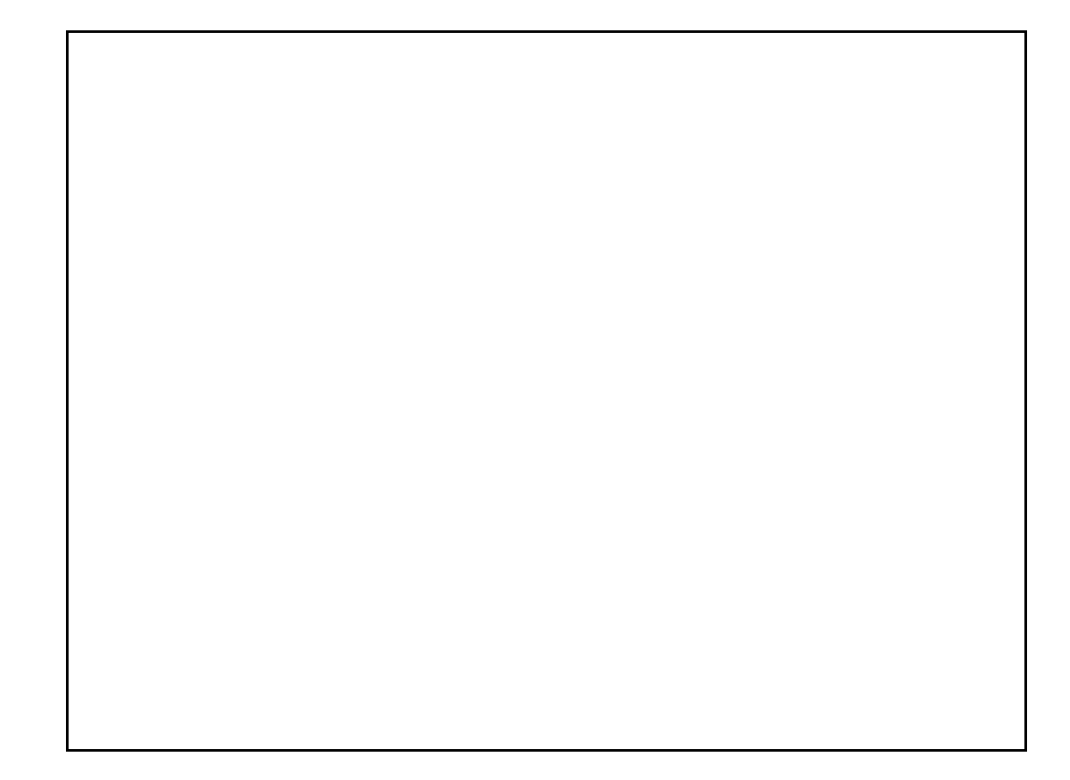

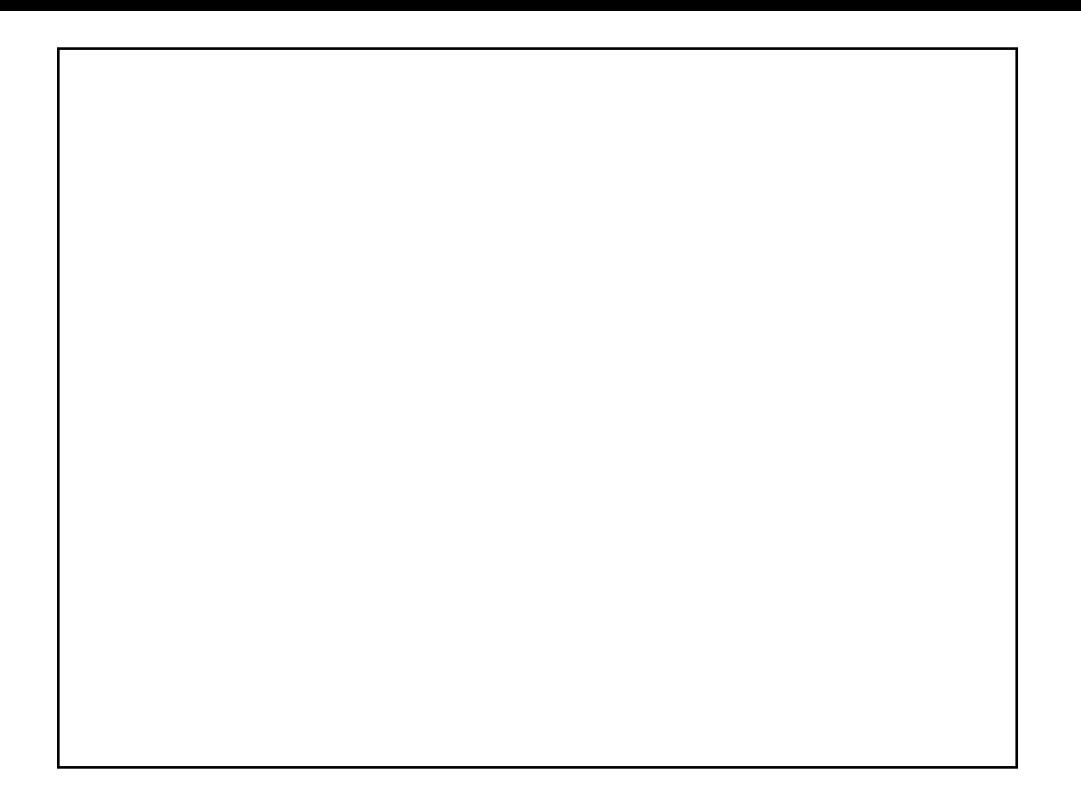

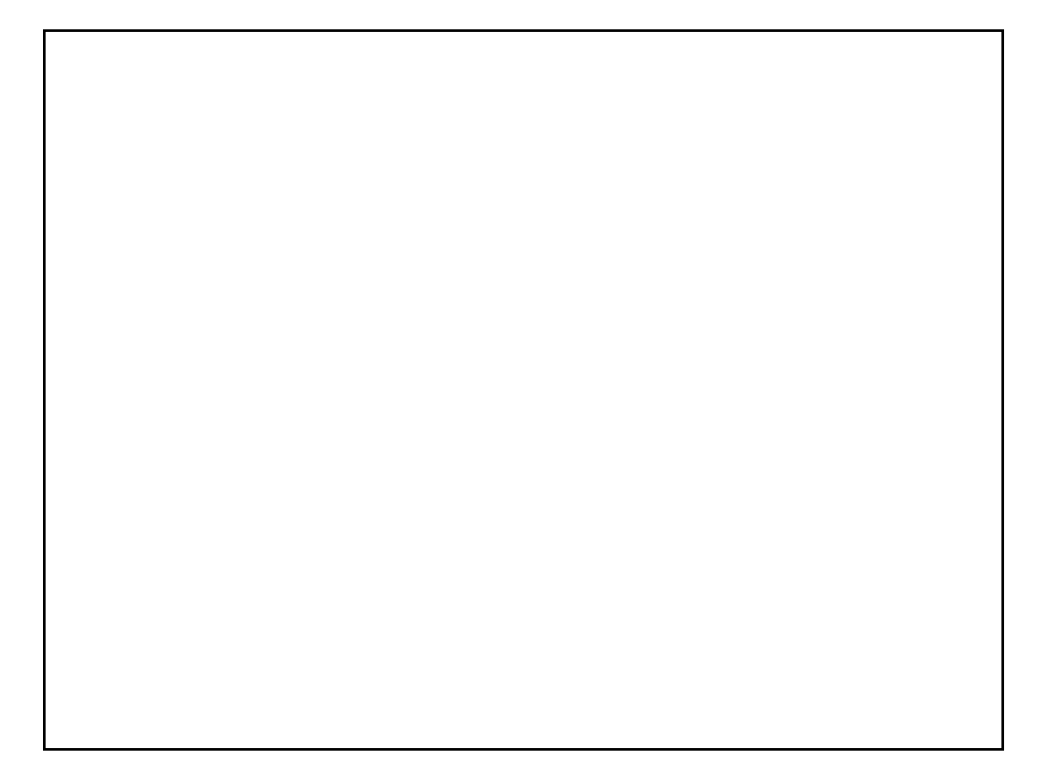